# Algorithmique Contrôle n<sup>o</sup> 2 (C2)

Info-sup (S2) **EPITA** 

*9 Mar. 2016 - 9 :30 (D.S. 307186.87 BW)*

# Consignes (à lire) :

- □ Vous devez répondre sur les feuilles de réponses prévues à cet effet.
	- Aucune autre feuille ne sera ramassée (gardez vos brouillons pour vous).
	- Répondez dans les espaces prévus, les réponses en dehors ne seront pas corrigées : utilisez des brouillons !
	- Ne séparez pas les feuilles à moins de pouvoir les ré-agrafer pour les rendre.
	- Aucune réponse au crayon de papier ne sera corrigée.
- ✷ La présentation est notée en moins, c'est à dire que vous êtes noté sur 20 et que les points de présentation (2 au maximum) sont retirés de cette note.
- □ Le code :
	- Tout code doit être écrit dans le langage Python (pas de C, Caml, Algo ou autre).
	- Tout code Python non indenté ne sera pas corrigé.
	- Tout ce dont vous avez besoin (fonctions, méthodes) est indiqué en annexe !
	- Vos fonctions doivent impérativement respecter les exemples d'applications donnés.
- $\Box$  Durée : 2h00

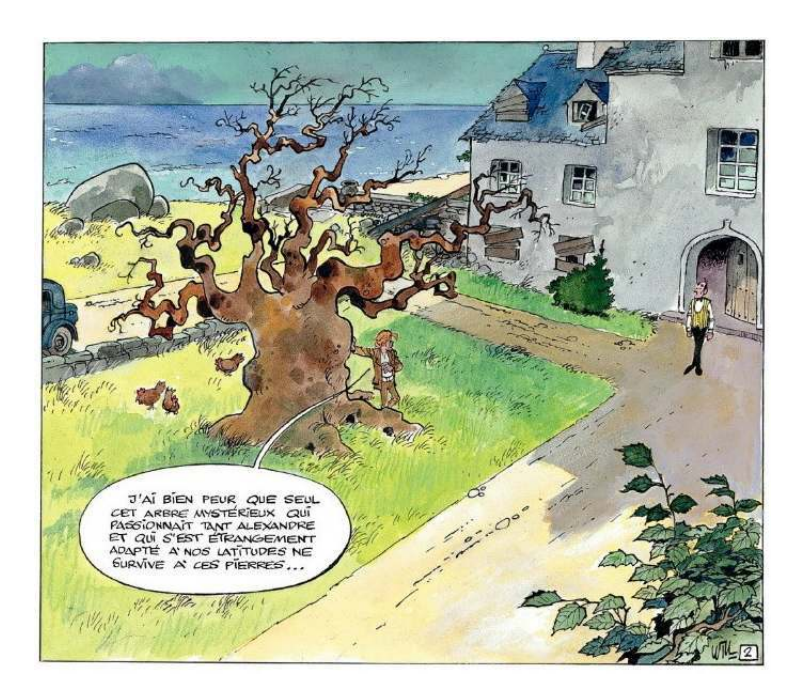

# 1 Des expressions et des arbres

# Rappel

On peut représenter une expression par un arbre : les nœuds internes contiennent les opérateurs, les opérandes, elles, sont contenues dans les nœuds externes. Les expressions dont il est question ici sont des expressions arithmétiques utilisant les opérateurs binaires  $+$  -  $*$  et  $\Lambda$ .

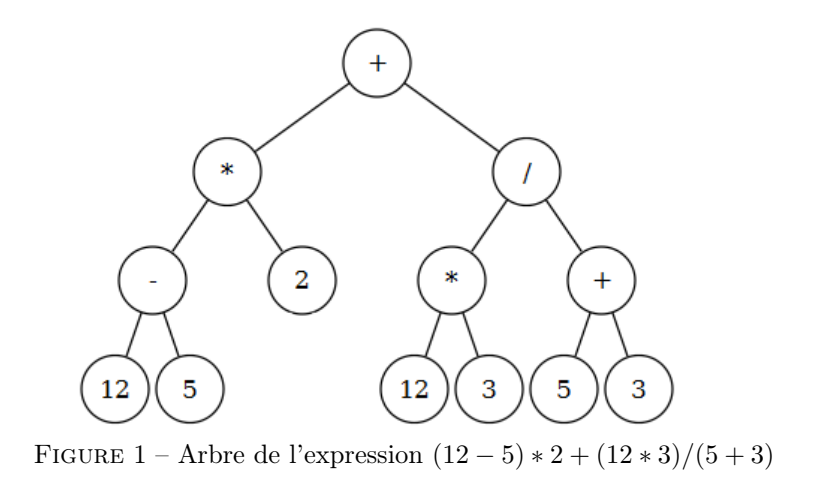

#### Exercice 1.1 (Dessine moi – 5 points)

Les arbres binaires  $B_1$ ,  $B_2$ ,  $B_3$  et  $B_4$  représentent des expressions.

Lors du parcours profondeur main gauche

- les valeurs de  $B_1$  sont rencontrées en préfixe dans cet ordre : + / 8 2 5 + 4  $^*$  2 3
- les valeurs de  $B_2$  sont rencontrées en suffixe dans cet ordre : 8 20 2 2  $^*$  2 + /
- les parcours de  $B_3$  et  $B_4$  donnent en infixe le même ordre :  $8$  +  $7$  /  $5$   $4$  \*  $2$
- $-$  B<sub>3</sub> et B<sub>4</sub> sont différents mais les deux expressions qu'ils représentent valent toutes les deux -5.
- Dessiner les arbres  $B_1$ ,  $B_2$ ,  $B_3$  et  $B_4$  et donner les valeurs des expressions représentées par  $B_1$  et  $B_2$ .

#### Exercice 1.2 (Compte moi – 3 points)

Écrire la fonction nodes qui retourne le nombre d'opérateurs, ainsi que le nombre d'opérandes d'une expression représentée par un arbre binaire.

Exemple d'application sur l'arbre de la figure 1 :

$$
1 \t>> \t nodes (B)
$$
  
2 \t(6, 7)

#### Exercice 1.3 (Affiche moi – 3 points)

Écrire la fonction exp2str qui retourne une chaîne contenant l'expression complètement parenthésée représentée par un arbre.

Exemple d'application sur l'arbre de la figure 1 :

```
\gg exp2str (B)
'(((12-5)*2)+((12*3)/(5+3)))'
```
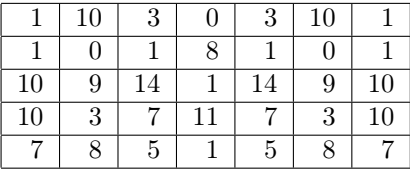

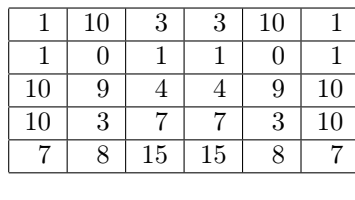

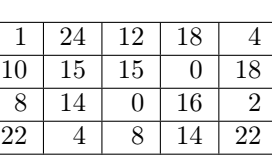

 $19$  7 23 5 5

Info-sup (S2)

**EPITA** 

FIGURE 2 - Mat1

FIGURE  $3$  – Mat2

 $FIGURE 4 - Mat3$ 

Dans les exercices ci-dessous, les matrices sont supposées non vides.

#### Exercice 2.1 (Minimax  $-5$  points)

Écrire une fonction qui cherche la valeur minimale parmi les maximums de chaque ligne d'une matrice d'entiers.

Deux versions possibles pour cette fonction :

- elle retourne la valeur cherchée : minimax
- elle retourne la position de la valeur cherchée : posMinimax

Exemples d'applications sur la matrice de la figure  $\lambda$ :

```
1 >>> minimax ( Mat3 )
16
3 >>> posMinimax ( Mat3 )
(2, 3)
```
Choisissez la version qui vous convient sachant que c'est bien entendu la deuxième version qui rapportera le plus de points. <sup>1</sup>

#### Exercice 2.2 (Symétrie –  $5 \ points$ )

Écrire la fonction symetric qui vérifie si une matrice est symétrique selon un axe verticale (symétrie horizontale).

Exemples d'applications sur les matrices des figures 2, 3 et 4 :

```
>>> symetric (Mat1)
True
>>> symetric (Mat2)
True
5 >>> symetric ( Mat3 )
False
```
<sup>1.</sup> Des fois, il vaut mieux peu de points que pas de point.

# Annexes

# Les arbres binaires

Les arbres binaires manipulés ici sont les mêmes qu'en td.

- None est l'arbre vide.
- L'arbre non vide a 3 attributs : key, left, right.

## Fonctions et méthodes autorisées

Les fonctions que vous pouvez utiliser :

— len sur les listes.

- range.
- str sur les chaînes : transforme son paramètre en chaîne.
- min et max, mais uniquement avec deux valeurs entières !

```
\gg max (12, 5)2 12
3
        \gg \frac{min(12, 5)}{2}5 5
```
# Valeur particulière :

On supposera qu'il existe une valeur  $\text{maxint} = \text{le plus grand entire représentable.}$ 

### Vos fonctions

Vous pouvez également écrire vos propres fonctions, dans ce cas elles doivent être documentées (on doit savoir ce qu'elles font).

Dans tous les cas, la dernière fonction écrite doit être celle qui répond à la question.